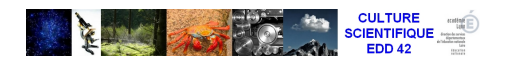

## **programmation du projet Fibonacci**

- Outils pour la classe - Programmations de cycle -

Date de mise en ligne : vendredi 18 novembre 2011

**Copyright © Sciences EDD 42 - Tous droits réservés**

Voici un exemple de programmation couvrant l'ensemble de la scolarité primaire (de la petite section de maternelle au CM2) construite dans le cadre du projet européen Fibonacci.

Vous retrouverez la plupart des modules p©dagogiques **ICI** 

https://sciences-edd42.enseigne.ac-lyon.fr/spip/local/cache-vignettes/L64xH64/doc-d03fe.svg **Programmation fibonacci 2011-2012**